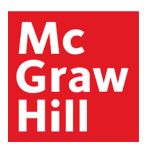

## **Errata corrige per il manuale di Basi di dati, 5e, di Atzeni et al., isbn 9788838694455, ©2018**

Le soluzioni fornite dagli Autori riguardano gli esercizi dei capitoli 1-12: tali capitoli coprono la parte teorica di un primo corso di Basi di Dati.

I capitoli 13-19 trattano argomenti avanzati, la cui trattazione è a discrezione del docente a seconda del taglio del corso. Gli esercizi relativi a questa seconda parte spesso non hanno una soluzione univoca e/o sono semplici spunti per la riflessione dello studente. Per tali motivi gli Autori hanno ritenuto di non fornirne le soluzioni.

L'Editore si scusa per aver erroneamente indicato nel manuale la presenza delle soluzioni di tutti gli esercizi presenti e si impegna a correggere la dicitura nella prossima ristampa.

*Interrogazione 51:* estrarre per ogni cantante il numero di canzoni di cui è autore.

```
select distinct Nome, NumCanzoni = (select count(*)
                       from Autore A
                       where A.Mome = C.Momefrom Cantante C
```
L'interrogazione potrebbe ovviamente essere formulata utilizzando una normale struttura di join e il costrutto di raggruppamento.

> select distinct C.Nome, count (\*) as NumCanzoni from Cantante C join Autore A on  $C.$  Nome = A. Nome group by C.Nome

In generale, bisogna utilizzare grande cautela nell'uso di questo costrutto, in quanto è indispensabile che l'interrogazione nidificata restituisca un'unica tupla come risultato. Di norma l'interrogazione nidificata dovrà presentare riferimenti nella sua clausola where a variabili della interrogazione esterna.

Molto più interessante e utile è l'uso di interrogazioni nidificate nella clausola from. Utilizzando questa opzione è possibile comporre catene di interrogazioni, in cui ciascuna interrogazione utilizza il risultato della precedente come se fosse una tabella di base. La sintassi prevede che l'interrogazione nidificata sia associata a un alias opzionale, in modo analogo a quanto avviene per l'uso nella clausola from di normali tabelle.

*Interrogazione 52:* estrarre per ogni cantante che è anche autore di canzoni il numero di canzoni di cui è rispettivamente interprete e autore.

> select distinct C.Nome, NumCantate, NumScritte from (select Nome, count(\*) as NumCantate from Cantante group by Nome) C join (select Nome, count(\*) as NumScritte from Autore group by Nome) A on  $C$ . Nome =  $A$ . Nome

**NOTA:** Nell'interrogazione 52 sul libro cartaceo mancano due clausole group by nelle query interne: qui a fianco l'interrogazione completa e corretta.

L'interpretazione di questa interrogazione assume semplicemente che vengano dapprima eseguite le interrogazioni nella clausola from e che i risultati di queste interrogazioni vengano utilizzate come normali tabelle. Il costrutto va ad estendere il potere espressivo del linguaggio SQL e consente la formulazione ad esempio di interrogazioni che richiedono di applicare diversi operatori aggregati, su diversi livelli. L'aumento di potere espressivo offerto dall'uso di interrogazioni nidificate nella clausola from è analogo a quanto offerto dalla definizione delle viste, descritto più avanti nel Paragrafo 5.1.4. Rispetto all'uso delle viste, le interrogazioni nidificate nella clausola from presentano il vantaggio di non dover introdurre componenti aggiuntive nello schema. Ciò risulta particolarmente importante nell'ambito dei sistemi informativi di grandi dimensioni, dove chi scrive